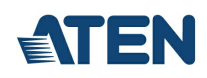

# **CS231**

Périphérique de partage d'ordinateurs

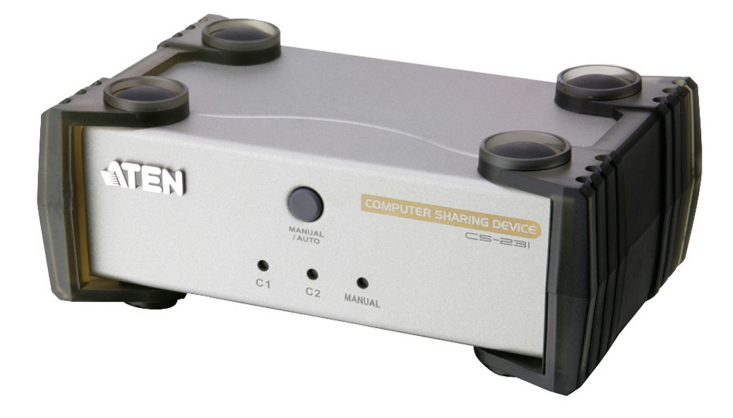

Le CS231 est un puissant périphérique de partage d'ordinateurs contrôlé par un micro-processeur. Il s'agit d'un périphérique multi-utilisateurs, monotâche qui permet à deux utilisateurs de partager l'utilisation d'un même ordinateur depuis deux consoles distinctes (moniteur, clavier et souris). Le CS231 prend en charge les consoles USB et les ordinateurs PS/2 et USB à la fois.

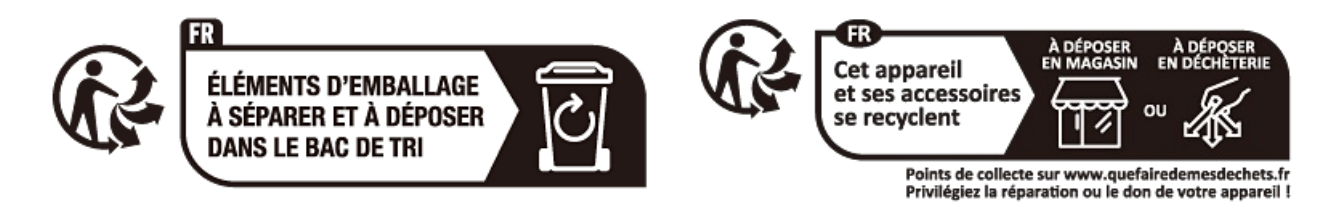

#### **Fonctionnalités**

- Un ordinateur est partagé par deux consoles USB
- Prise en charge des ordinateurs USB et PS/2
- Prise en charge de plusieurs plateformes (Windows, Mac, Unix, Linux)
- Sélection manuelle ou automatique de la console
- Un message à l'écran informe l'utilisateur lorsque le système est en cours d'utilisation.
- Aucun logiciel n'est nécessaire
- Disponibilité d'un mode privé pour un utilisateur privilégié
- Fonction économiseur d'écran
- Prise en charge des moniteurs VGA, SVGA et MultiSync
- Possibilité de mise à niveau du microprogramme
- Prise en charge de plusieurs plates-formes : Windows 2000/XP/ [Vista](https://www.aten.com/ext_data/fr_fr/quick_finder/vista/vista.htm), Linux, Mac et Unix

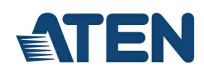

### **Caractéristiques**

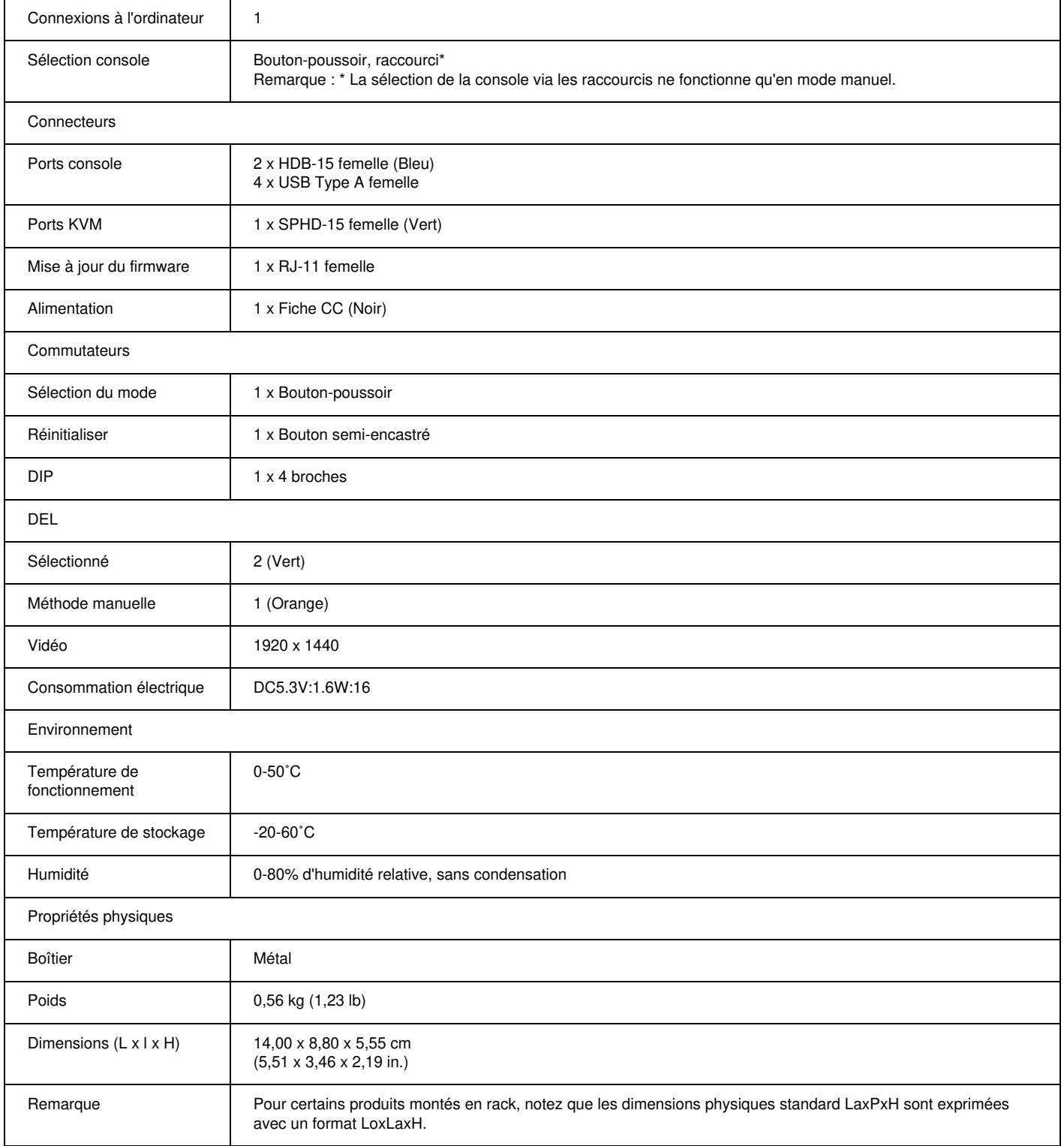

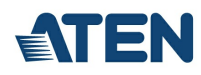

#### **Diagramme**

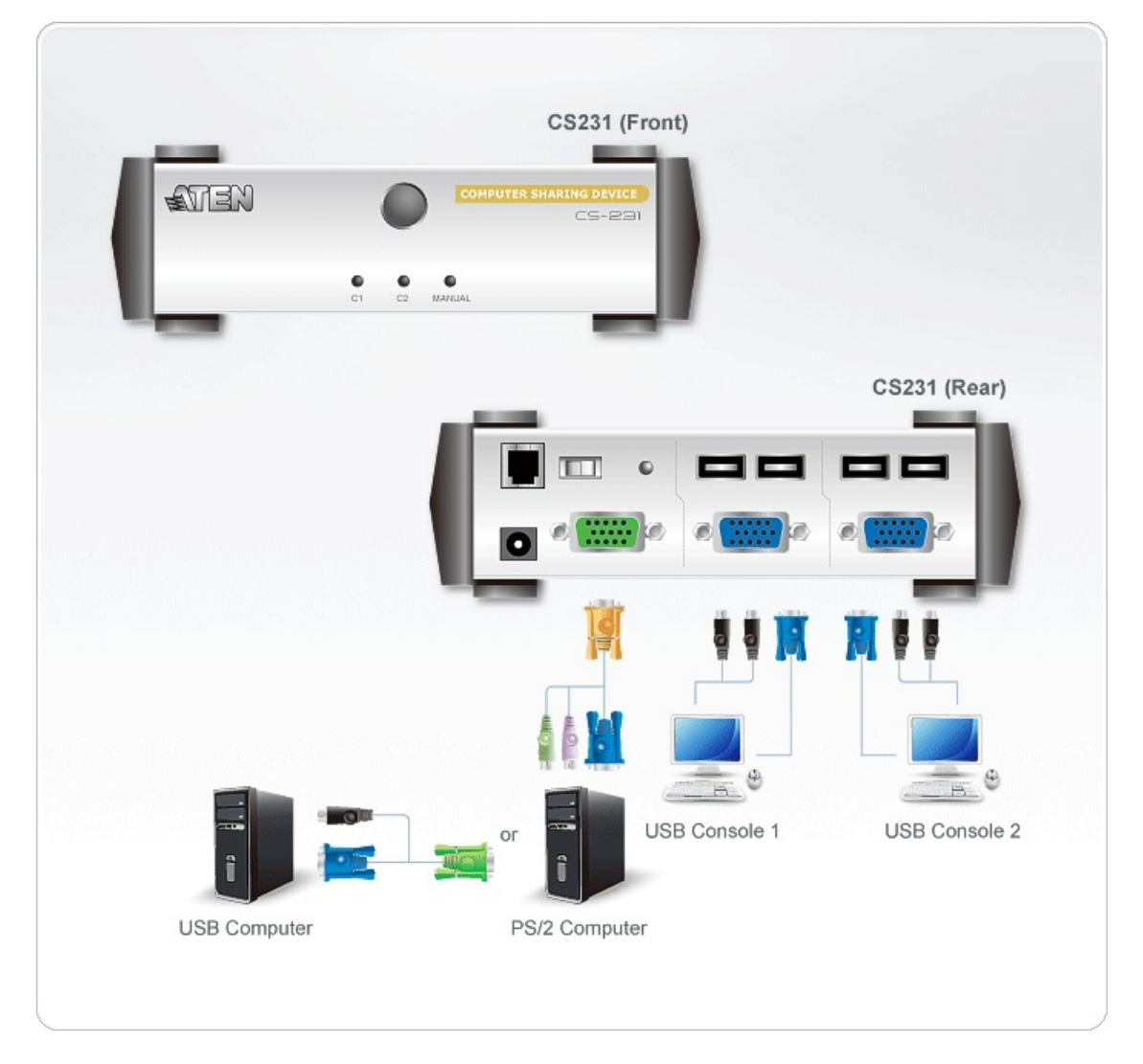

## ATEN International Co., Ltd.

3F., No.125, Sec. 2, Datong Rd., Sijhih District., New Taipei City 221, Taiwan Phone: 886-2-8692-6789 Fax: 886-2-8692-6767 www.aten.com E-mail: marketing@aten.com

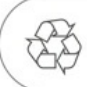

© Copyright 2015 ATEN® International Co., Ltd.<br>ATEN and the ATEN logo are trademarks of ATEN International Co., Ltd.<br>All rights reserved. All other trademarks are the property of their<br>respective owners.